## **Normal - Fuel**

## **MP**

## **2015-05-14**

> setwd("D:/Dropbox/R/2015-NUS/Session-1/(b) R-Functions/Normal-FuelEfficiency")

> pnorm(c(6.75), mean=7.13, sd=0.27, lower.tail=TRUE)

[1] 0.07965331

 $>$  pnorm(c(7.49), mean=7.13, sd=0.27, lower.tail=TRUE)

[1] 0.9087888

> 0.9087888-0.07965331

[1] 0.8291355

> local({

- + .x <- seq(6.242, 8.018, length.out=1000)
- + plotDistr(.x, dnorm(.x, mean=7.13, sd=0.27), cdf=FALSE, xlab="x",

+ ylab="Density",

+ main=paste("Normal Distribution: Mean=7.13, Standard deviation=0.27"))

+ })

Normal Distribution: Mean=7.13, Standard deviation=0.27

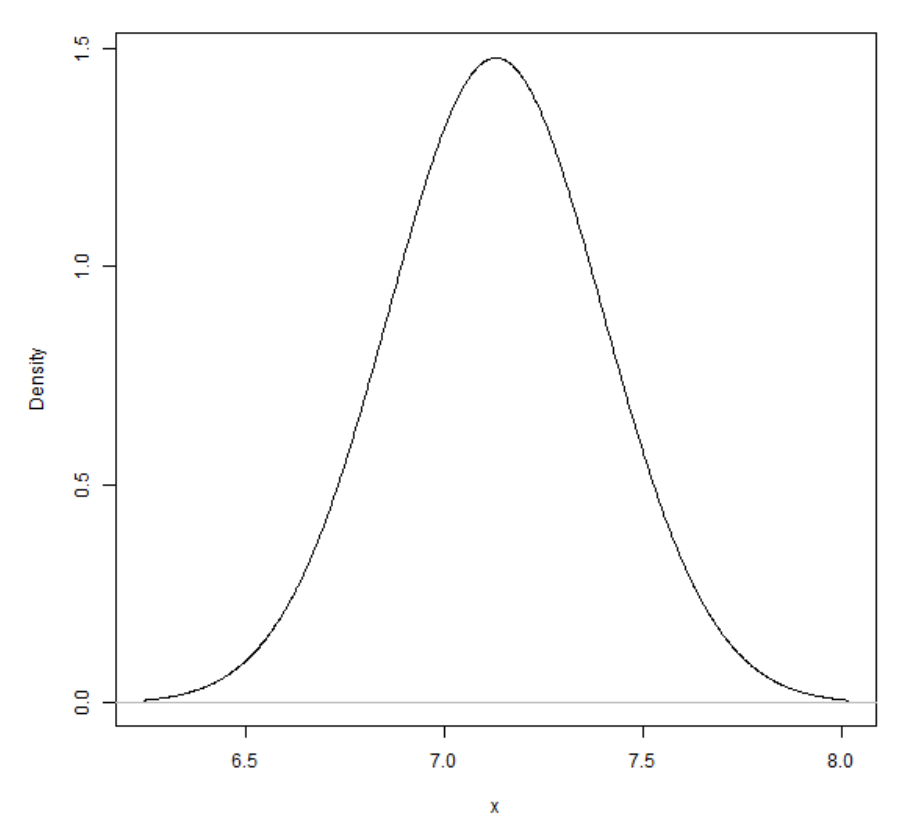